## Package: deposits (via r-universe)

September 5, 2024

Title A universal client for depositing and accessing research data anywhere

Version 0.2.1.061

Description A universal client for depositing and accessing research data anywhere. Currently supported services are zenodo and figshare.

License MIT + file LICENSE

URL <https://docs.ropensci.org/deposits/>

BugReports <https://github.com/ropenscilabs/deposits/issues>

Imports checkmate, fs, here, httr2, jsonlite, jsonvalidate, methods, R6, withr, xml2

Suggests frictionless, httptest2, knitr, pkgbuild, rmarkdown, testthat  $(>= 3.0.0)$ 

Config/testthat/edition 3

VignetteBuilder knitr

Encoding UTF-8

Roxygen list(markdown = TRUE)

RoxygenNote 7.3.2

Repository https://ropensci.r-universe.dev

RemoteUrl https://github.com/ropenscilabs/deposits

RemoteRef main

RemoteSha 3495041f03c4d29c58f392cb46e7a621aeece0c6

### **Contents**

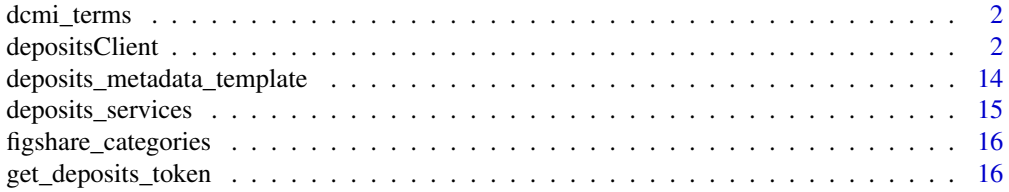

#### <span id="page-1-0"></span>**Index** [17](#page-16-0)

#### <span id="page-1-1"></span>dcmi\_terms *Get names of DCMI terms*

#### Description

The Dublin Core Metadata Initiative defines a set of terms at [https://www.dublincore.org/](https://www.dublincore.org/specifications/dublin-core/dcmi-terms/) [specifications/dublin-core/dcmi-terms/](https://www.dublincore.org/specifications/dublin-core/dcmi-terms/).

#### Usage

dcmi\_terms(term = NULL)

#### Arguments

term If specified, match term to official DCMI nomenclature, and return single match.

#### Value

A character vector of DCMI terms.

#### See Also

Other meta: [deposits\\_metadata\\_template\(](#page-13-1)), [figshare\\_categories\(](#page-15-1))

depositsClient *depositsClient*

#### Description

An R6 client for managing deposits on external services, currently including Figshare and Zenodo. Use of a 'deposits' client is controlled by the methods listed below. Those looking for help with client usage are advised to head to that section.

#### Value

A depositsClient class (R6 class)

#### depositsClient 3

#### Public fields

service (character) of deposits host service.

sandbox (logical) Connect client with sandbox if TRUE (zenodo only)

deposits (data.frame) Current deposits hosted on service, one row per deposit.

frictionless (logical) Default behaviour of TRUE assumes uploads are data files in rectangular form, able to be described by **frictionless** metadata. **frictionless** integration is by-passed when this parameter if FALSE.

url\_base (character) Base URL of host service API

url\_service (character) URL of deposit service

id (integer) Deposit identifier from host service.

headers (list) list of named headers

hostdata (list) Data as stored by host platform

metadata holds list of DCMI-compliant metadata.

local\_path holds path to local directory (not file) containing current deposit.

#### Methods

#### Public methods:

- [depositsClient\\$new\(\)](#page-2-0)
- [depositsClient\\$print\(\)](#page-3-0)
- [depositsClient\\$deposit\\_add\\_resource\(\)](#page-3-1)
- [depositsClient\\$deposit\\_delete\(\)](#page-4-0)
- [depositsClient\\$deposit\\_delete\\_file\(\)](#page-4-1)
- [depositsClient\\$deposit\\_download\\_file\(\)](#page-5-0)
- [depositsClient\\$deposit\\_embargo\(\)](#page-5-1)
- [depositsClient\\$deposit\\_fill\\_metadata\(\)](#page-6-0)
- [depositsClient\\$deposit\\_new\(\)](#page-6-1)
- [depositsClient\\$deposit\\_prereserve\\_doi\(\)](#page-6-2)
- [depositsClient\\$deposit\\_publish\(\)](#page-6-3)
- [depositsClient\\$deposit\\_retrieve\(\)](#page-6-4)
- [depositsClient\\$deposit\\_service\(\)](#page-7-0)
- [depositsClient\\$deposit\\_update\(\)](#page-7-1)
- [depositsClient\\$deposit\\_upload\\_file\(\)](#page-7-2)
- [depositsClient\\$deposit\\_version\(\)](#page-8-0)
- [depositsClient\\$deposits\\_list\(\)](#page-8-1)
- [depositsClient\\$deposits\\_methods\(\)](#page-9-0)
- [depositsClient\\$deposits\\_search\(\)](#page-9-1)

<span id="page-2-0"></span>Method new(): Create a new depositsClient object, as an R6 client with methods listed via deposits\_emthods().

#### *Usage:*

```
depositsClient$new(service, metadata = NULL, sandbox = FALSE, headers = NULL)
```
#### <span id="page-3-2"></span>*Arguments:*

service (character) Name of a deposits service (see [deposits\\_services\)](#page-14-1).

metadata Either of one two possible ways of defining metadata:

- The name (or full path) or a local file containing metadata constructed with [deposits\\_metadata\\_template;](#page-13-1)
- A names list of metadata with names matching values given by [dcmi\\_terms,](#page-1-1) and values specified as individual character strings or lists for multiple entries.

sandbox If TRUE, connect client to sandbox, rather than actual API endpoint (for "zenodo" only).

headers Any acceptable headers. See examples in httr2 package.

*Returns:* A new depositsClient object

```
Examples:
\dontrun{
cli <- depositsClient$new (service = "zenodo", sandbox = TRUE)
# List methods of client:
cli$deposits_methods ()
# List all current deposits associated with user token:
cli$deposits_list ()
# Once a deposit has locally-stored metadata associated with it, only
# that parameter is needed.
path \leq tempfile (pattern = "data") # A directory for data storage
dir.create (path)
f <- file.path (path, "beaver1.csv")
write.csv (datasets::beaver1, f, row.names = FALSE)
metadata <- list (
    creator = list (list (name = "P. S. Reynolds")),
    created = list (publisherPublication = "1994-01-01"),
    title = "Time-series analyses of beaver body temperatures",
    description = "Original source of 'beaver' dataset."
)
cli <- depositsClient$new (service = "figshare", metadata = metadata)
cli$deposit_new ()
cli$deposit_upload_file (f)
# A new deposits client may then be constructed by passing the data
# directory as the 'metadata' parameter:
cli <- depositsClient$new (metadata = path)
}
```
<span id="page-3-0"></span>Method print(): print method for the depositsClient class, providing an on-screen overview of current contents and structure of client.

<span id="page-3-1"></span>*Usage:* depositsClient\$print(x, ...) *Arguments:* x self ... ignored

#### depositsClient 5

Method deposit\_add\_resource(): Generate a local "datapackage.json" file, and/or add metadata from client. A "resource" must be readable by the **frictionless** package, generally meaning either a 'datapackage.json' file, or a rectangular structure able to be read and represented as a data.frame. See <https://docs.ropensci.org/frictionless/> for details.

*Usage:*

depositsClient\$deposit\_add\_resource(path)

*Arguments:*

path Path to local resource to be added to client. May name an individual file or a directory.

*Returns:* (Invisibly) Updated 'deposits' client

<span id="page-4-0"></span>Method deposit\_delete(): Deleted a specified deposit from the remote service. This removes the deposits from the associated service, along with all corresponding 'hostdata' in the local client.

*Usage:*

depositsClient\$deposit\_delete(deposit\_id = NULL)

*Arguments:*

deposit\_id Integer identifier of deposit (generally obtained from list\_deposits method).

*Returns:* (Invisibly) Updated 'deposits' client

<span id="page-4-1"></span>Method deposit\_delete\_file(): Delete a single from a deposits service.

This does not modify the "datapackage.json" file, either locally or on a service.

*Usage:*

depositsClient\$deposit\_delete\_file(filename)

*Arguments:*

filename Name of file to be deleted as recorded on service.

deposit\_id The 'id' number of deposit from which file is to be deleted. If not specified, the 'id' value of current deposits client is used.

*Returns:* (Invisibly) Updated 'deposits' client

#### *Examples:*

```
\dontrun{
# Initiate deposit and fill with metadata:
metadata <- list (
    title = "Time-series analyses of beaver body temperatures",
    description = "Original source of 'beaver2' data",
    creator = list (list (name = "P.S. Reynolds")),
    created = "1994-01-01T00:00:00",
    publisher = "Case Studies in Biometry"
)
cli <- depositsClient$new (
    service = "zenodo",
    sandbox = TRUE.
   metadata = metadata
\lambdacli$deposit_new ()
```

```
# Create some local data and upload to deposit:
path <- fs::path (fs::path_temp (), "beaver.csv")
write.csv (datasets::beaver2, path)
cli$deposit_upload_file (path = path)
# Confirm that uploaded files include \pkg{frictionless}
# "datapackage.json" file, and also that local version has been
# created:
cli$hostdata$files
# Then delete one of those files:
cli$deposit_delete_file ("datapackage.json")
}
```
<span id="page-5-0"></span>Method deposit\_download\_file(): Download a specified 'filename' from a deposit.

```
Usage:
depositsClient$deposit_download_file(
  filename,
  deposit_id = NULL,
 path = NULL,
 overwrite = FALSE,
  quiet = FALSE)
```
*Arguments:*

filename The name of the file to be download as specified in the deposit.

deposit\_id The 'id' number of deposit which file is to be downloaded from. If not specified, the 'id' value of current deposits client is used.

path The local directory where file is to be downloaded.

overwrite Do not overwrite existing files unless set to TRUE.

quiet If FALSE, display download progress.

*Returns:* The full path of the downloaded file.

<span id="page-5-1"></span>Method deposit\_embargo(): Embargo a deposit prior to publication.

#### *Usage:*

```
depositsClient$deposit_embargo(
 embargo_date = NULL,
 embargo_type = c("deposit", "file"),
 embargo_reason = NULL
```

```
)
```
*Arguments:*

- embargo\_date Date of expiry of embargo. If the deposit\_publish() method has been called, deposit will automatically be published after this date, and will not be published, nor publicly accessible, prior to this date.
- embargo\_type For Figshare service only, which allows embargoes for entire deposits or single files. Ignored for other services.

<span id="page-6-5"></span>embargo\_reason For Figshare service only, an optional text string describing reasons for embargo.

*Returns:* (Invisibly) Updated deposits client with additional embargo information.

<span id="page-6-0"></span>Method deposit\_fill\_metadata(): Fill deposits client with metadata.

*Usage:*

```
depositsClient$deposit_fill_metadata(metadata = NULL)
```
*Arguments:*

metadata Either one of two possible ways of defining metadata:

- The name (or full path) or a local file containing metadata constructed with [deposits\\_metadata\\_template;](#page-13-1)
- A names list of metadata with names matching values given by dcmi terms, and values specified as individual character strings or lists for multiple entries.

*Returns:* (Invisibly) Updated deposits client with metadata inserted.

<span id="page-6-1"></span>Method deposit\_new(): Initiate a new deposit on the external deposits service.

*Usage:*

depositsClient\$deposit\_new(prereserve\_doi = TRUE, quiet = FALSE)

*Arguments:*

prereserve\_doi If TRUE, a Digital Object Identifier (DOI) is prereserved on the nominated service, and returned in the "hostdata". This DOI will also be inserted in the "identifier" field of the client metadata.

quiet If FALSE (default), print integer identifier of newly created deposit.

*Returns:* (Invisibly) Updated deposits client which includes data on new deposit

<span id="page-6-2"></span>Method deposit\_prereserve\_doi(): Prereserve a DOI. This is generally done when a deposit is first initialised, via the prereserve\_doi parameter. This method exists only to subsequently prereserve a DOI for deposits initiated with prereserve\_doi = FALSE.

*Usage:*

```
depositsClient$deposit_prereserve_doi()
```
*Returns:* (Invisibly) Updated 'deposits' client

<span id="page-6-3"></span>Method deposit\_publish(): Publish a deposit. This is an irreversible action which should only be called if you are really sure that you want to publish the deposit. Some aspects of published deposits can be subsequently edited, but they can never be deleted.

*Usage:* depositsClient\$deposit\_publish()

*Returns:* (Invisibly) Updated 'deposits' client

<span id="page-6-4"></span>Method deposit\_retrieve(): Retrieve a specified deposit and store information in local client.

*Usage:*

```
depositsClient$deposit_retrieve(deposit_id, quiet = FALSE)
```
*Arguments:*

deposit\_id The 'id' number of deposit for which information is to be retrieved.

<span id="page-7-3"></span>quiet If FALSE (default), display information on screen on any issues encountered in retrieving deposit.

*Returns:* (Invisibly) Updated 'deposits' client

<span id="page-7-0"></span>Method deposit\_service(): Switch external services associated with a depositsClient object.

*Usage:*

depositsClient\$deposit\_service(service = NULL, sandbox = FALSE, headers = NULL) *Arguments:*

service (character) Name of a deposits service (see [deposits\\_services\)](#page-14-1).

sandbox If TRUE, connect client to sandbox, rather than actual API endpoint (for "zenodo" only).

headers Any acceptable headers. See examples in httr2 package.

*Returns:* (Invisibly) Updated deposits client.

<span id="page-7-1"></span>Method deposit\_update(): Update a remote (online) deposit with local metadata.

*Usage:*

```
depositsClient$deposit_update(deposit_id = NULL, path = NULL)
```
*Arguments:*

- deposit\_id (Optional) The 'id' number of deposit to update. If not specified, the 'id' value of current deposits client is used.
- path (Optional) If given as path to single file, update that file on remote service. If given as a directory, update all files within that directory on remote service. If not given, path will be taken from client's "local\_path" field. Only files for which local versions have been changed will be uploaded.

*Returns:* (Invisibly) Updated deposits client.

<span id="page-7-2"></span>Method deposit\_upload\_file(): Upload a local file or folder to an specified deposit, or update an existing version of file with new local version.

```
Usage:
depositsClient$deposit_upload_file(
 path = NULL,
 deposit_id = NULL,overwrite = FALSE,
 compress = c("no", "zip", "tar"),quiet = FALSE
)
```
*Arguments:*

- path Either single file name or full path to local file or folder to be uploaded. If a single file name, the path if taken from the client's "local\_path" field. If the file to be uploaded is able to be read as a tabular data file, an associated frictionless "datapackage.json" file will also be uploaded if it exists, or created if it does not. The metadata within a client will also be used to fill or update any metadata within the "datapackage.json" file.
- deposit\_id The 'id' number of deposit which file is to be uploaded to. If not specified, the 'id' value of current deposits client is used.

overwrite Set to TRUE to update existing files by overwriting.

compress One of "no" (default), "zip", or "tar", where the latter two will compress data in the chosen binary format prior to uploading. All files are individually compressed; uploading binary archives of multiple files is not recommended, as it prevents people downloading selections of those files.

quiet If FALSE (default), display diagnostic information on screen.

*Returns:* (Invisibly) Updated 'deposits' client

```
Examples:
```

```
\dontrun{
# Initiate deposit and fill with metadata:
metadata <- list (
    title = "Time-series analyses of beaver body temperatures",
    description = "Original source of 'beaver2' data",
    creator = list (list (name = "P.S. Reynolds")),
    created = "1994-01-01T00:00:00",
   publisher = "Case Studies in Biometry"
)
cli <- depositsClient$new (
    service = "zenodo",
    sandbox = TRUE,
    metadata = metadata
\lambdacli$deposit_new ()
# Create some local data and upload to deposit:
path <- fs::path (fs::path_temp (), "beaver.csv")
write.csv (datasets::beaver2, path)
cli$deposit_upload_file (path = path)
# Confirm that uploaded files include \pkg{frictionless}
# "datapackage.json" file, and also that local version has been
# created:
cli$hostdata$files
fs::dir_ls (fs::path_temp (), regexp = "datapackage")
}
```
<span id="page-8-0"></span>Method deposit\_version(): Start a new version of a published deposit, based on current client metadata. This method is not available for Figshare.

*Usage:* depositsClient\$deposit\_version() *Returns:* (Invisibly) Updated 'deposits' client

<span id="page-8-1"></span>Method deposits\_list(): Update 'deposits' item of current deposits for given service. The list of deposits contained within the "deposits" item of a client may not be up-to-date; this method can be used for force synchronisation with the external service, so that "deposits" lists all current deposits.

*Usage:*

```
depositsClient$deposits_list()
```
*Returns:* (Invisibly) Updated 'deposits' client

*Examples:*

```
\dontrun{
cli <- depositsClient$new (service = "zenodo", sandbox = TRUE)
print (cli)
# ... then if "Current deposits" does not seem up-to-date:
cli$deposits_list ()
# That will ensure that all external deposits are then listed,
# and can be viewed with:
cli$deposits
}
```
<span id="page-9-0"></span>Method deposits\_methods(): List public methods of a 'deposits' client.

*Usage:* depositsClient\$deposits\_methods()

*Returns:* Nothing; methods are listed on screen.

<span id="page-9-1"></span>Method deposits\_search(): Search all public deposits.

```
Usage:
depositsClient$deposits_search(
 search_string = NULL,
 page\_size = 10L,
 page_number = 1L,
  ...
)
```
*Arguments:*

search\_string Single string to search for

page\_size Number of records to return in one page

- page\_number Starting page for return results; used in combination with 'page\_size' for pagination.
- ... Named pairs of query parameters. Zenodo parameters are described at [https://developer](https://developers.zenodo.org/#list36)s. [zenodo.org/#list36](https://developers.zenodo.org/#list36), and currently include:
	- status: either "draft" or "published"
	- sort: either "bestmatch" (the default) or "mostrecent"
	- all versions: Either "true" or "false"
	- communities: Search for deposits only within specified communities
	- type: Return deposits only of specified type
	- subtype: Return deposits only of specified subtype
	- bound: A geolocation bounding box
	- custom: Custom keywords

Figshare parameters are described at [https://docs.figshare.com/#articles\\_search](https://docs.figshare.com/#articles_search), and currently include:

• resource\_doi: Only return deposits matching this 'resource\_doi'

- item\_type: Return deopsits of specified type (as integer).
- doi: Only return deposits matching this DOI
- handle: Only return deposits matching this handle
- project\_id: Only return deposits from within specified project
- order: Order for sorting results; one of "published\_date", "modified\_date", "views", "shares", "downloads", or "cites"
- search for: Search term.
- order direction: "asc" or "desc"
- institution: Only return deposits from specified institution (as integer)
- group: Only return deposits from specified group (as integer)
- published\_since: Only return deposits published since specified date (as YYYY-MM-DD)
- modified\_since: Only return deposits modified since specified date (as YYYY-MM-DD)

*Returns:* A data.frame of data on deposits matching search parameters (with format depending on the deposits service.)

#### *Examples:*

```
\dontrun{
cli <- depositsClient$new (service = "figshare")
search_results <- cli$deposits_search (
    search_string = "Text string query",
    page_size = 5L
\lambda# The 'search_string' can be used to specify precise searches:
cli <- depositsClient$new (service = "zenodo")
search_results <-
   cli$deposits_search ("keywords='frictionlessdata'&type='dataset'")
}
```
#### **Note**

This method is generally intended to be used for private deposits; that is, to edit deposits prior to publication. It is nevertheless possible to edit published deposits on Zenodo, and this method will do so if called on a public Zenodo deposit. The updated data and/or metadata will not be publicly visible until the deposit is again published with the deposit\_publish() method.

#### Examples

```
## Not run:
# make a client
cli <- depositsClient$new ("zenodo") # or:
cli <- depositsClient$new ("figshare")
print (cli)
# methods
cli$deposits_list ()
# Fill depositsClient metadata
```

```
metadata <- list (
   title = "New Title",
   abstract = "This is the abstract",
   creator = list (list (name = "A. Person"), list (name = "B. Person"))
)
cli$deposit_fill_metadata (metadata)
print (cli)
# or pass metadata directly at construction of new client
cli <- depositsClient$new ("figshare", metadata = metadata)
## End(Not run)
## ------------------------------------------------
## Method `depositsClient$new`
## ------------------------------------------------
## Not run:
cli <- depositsClient$new (service = "zenodo", sandbox = TRUE)
# List methods of client:
cli$deposits_methods ()
# List all current deposits associated with user token:
cli$deposits_list ()
# Once a deposit has locally-stored metadata associated with it, only
# that parameter is needed.
path <- tempfile (pattern = "data") # A directory for data storage
dir.create (path)
f <- file.path (path, "beaver1.csv")
write.csv (datasets::beaver1, f, row.names = FALSE)
metadata <- list (
   creator = list (list (name = "P. S. Reynolds")),
   created = list (publisherPublication = "1994-01-01"),
   title = "Time-series analyses of beaver body temperatures",
   description = "Original source of 'beaver' dataset."
\lambdacli <- depositsClient$new (service = "figshare", metadata = metadata)
cli$deposit_new ()
cli$deposit_upload_file (f)
# A new deposits client may then be constructed by passing the data
# directory as the 'metadata' parameter:
cli <- depositsClient$new (metadata = path)
## End(Not run)
## ------------------------------------------------
## Method `depositsClient$deposit_delete_file`
## ------------------------------------------------
## Not run:
# Initiate deposit and fill with metadata:
metadata <- list (
```

```
title = "Time-series analyses of beaver body temperatures",
    description = "Original source of 'beaver2' data",
    creator = list (list (name = "P.S. Reynolds")),
    created = "1994-01-01T00:00:00",
   publisher = "Case Studies in Biometry"
\lambdacli <- depositsClient$new (
   service = "zenodo",
   sandbox = TRUE,
   metadata = metadata
)
cli$deposit_new ()
# Create some local data and upload to deposit:
path <- fs::path (fs::path_temp (), "beaver.csv")
write.csv (datasets::beaver2, path)
cli$deposit_upload_file (path = path)
# Confirm that uploaded files include \pkg{frictionless}
# "datapackage.json" file, and also that local version has been
# created:
cli$hostdata$files
# Then delete one of those files:
cli$deposit_delete_file ("datapackage.json")
## End(Not run)
## ------------------------------------------------
## Method `depositsClient$deposit_upload_file`
## ------------------------------------------------
## Not run:
# Initiate deposit and fill with metadata:
metadata <- list (
    title = "Time-series analyses of beaver body temperatures",
    description = "Original source of 'beaver2' data",
   creator = list (list (name = "P.S. Reynolds")),
    created = "1994-01-01T00:00:00",
   publisher = "Case Studies in Biometry"
)
cli <- depositsClient$new (
    service = "zenodo",
    sandbox = TRUE,metadata = metadata
\lambdacli$deposit_new ()
# Create some local data and upload to deposit:
path <- fs::path (fs::path_temp (), "beaver.csv")
write.csv (datasets::beaver2, path)
cli$deposit_upload_file (path = path)
```

```
# Confirm that uploaded files include \pkg{frictionless}
# "datapackage.json" file, and also that local version has been
# created:
cli$hostdata$files
fs::dir_ls (fs::path_temp (), regexp = "datapackage")
## End(Not run)
## ------------------------------------------------
## Method `depositsClient$deposits_list`
## ------------------------------------------------
## Not run:
cli <- depositsClient$new (service = "zenodo", sandbox = TRUE)
print (cli)
# ... then if "Current deposits" does not seem up-to-date:
cli$deposits_list ()
# That will ensure that all external deposits are then listed,
# and can be viewed with:
cli$deposits
## End(Not run)
## ------------------------------------------------
## Method `depositsClient$deposits_search`
## ------------------------------------------------
## Not run:
cli <- depositsClient$new (service = "figshare")
search_results <- cli$deposits_search (
    search_string = "Text string query",
    page_size = 5L
\lambda# The 'search_string' can be used to specify precise searches:
cli <- depositsClient$new (service = "zenodo")
search_results <-
   cli$deposits_search ("keywords='frictionlessdata'&type='dataset'")
## End(Not run)
```
<span id="page-13-1"></span>deposits\_metadata\_template

*Write an empty metadata template to local file*

#### Description

The fields are those defined by the Dublin Core Metadata Initiative (DCMI), defined at [https:](https://www.dublincore.org/specifications/dublin-core/dcmi-terms/) [//www.dublincore.org/specifications/dublin-core/dcmi-terms/](https://www.dublincore.org/specifications/dublin-core/dcmi-terms/). The template produced by this function is in json format which can be manually edited to provide metadata for a deposit.

<span id="page-13-0"></span>

#### <span id="page-14-0"></span>deposits\_services 15

#### Usage

```
deposits_metadata_template(filename = NULL)
```
#### Arguments

```
filename Name or full path to local file where template is to be written. This file will be
                  created. If a file of that name already exists, it must first be deleted. The file
                  extension '.json' will be automatically appended.
```
#### Value

(Invisibly) TRUE if local file successfully created; otherwise FALSE.

#### See Also

Other meta: [dcmi\\_terms\(](#page-1-1)), [figshare\\_categories\(](#page-15-1))

#### Examples

```
filename <- tempfile (fileext = ".json")
deposits_metadata_template (filename)
# then edit that file to complete metadata
```
<span id="page-14-1"></span>deposits\_services *List all deposits services and associated URLs*

#### Description

List all deposits services and associated URLs

#### Usage

```
deposits_services()
```
#### Value

A data. frame with name and url values for each accessible service.

#### Examples

s <- deposits\_services ()

<span id="page-15-1"></span><span id="page-15-0"></span>figshare\_categories *Select figshare categories and return corresponding integer identifier.*

#### Description

These identifiers should then be added in deposit metadata as, for example, subject(categories=c(1,2)).

#### Usage

```
figshare_categories()
```
#### See Also

Other meta: [dcmi\\_terms\(](#page-1-1)), [deposits\\_metadata\\_template\(](#page-13-1))

get\_deposits\_token *Retrieve a token for a specified deposits service.*

#### Description

Tokens should be stored as local environment variables, optionally defined in a  $\gamma$ . Renviron file, and should contain the name of the desired deposits service.

#### Usage

```
get_deposits_token(service = NULL, sandbox = FALSE)
```
#### Arguments

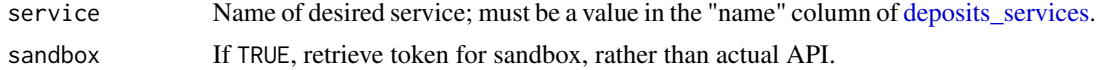

#### Value

API token for nominated service.

#### Examples

```
## Not run:
token <- get_deposits_token (service = "figshare")
## End(Not run)
```
# <span id="page-16-0"></span>Index

```
∗ auth
    get_deposits_token, 16
∗ client
    depositsClient, 2
∗ meta
    dcmi_terms, 2
    deposits_metadata_template, 14
    figshare_categories, 16
∗ misc
    deposits_services, 15
dcmi_terms, 2, 4, 7, 15, 16
deposits_metadata_template, 2, 4, 7, 14,
        16
deposits_services, 4, 8, 15, 16
depositsClient, 2
figshare_categories, 2, 15, 16
```
get\_deposits\_token, [16](#page-15-0)